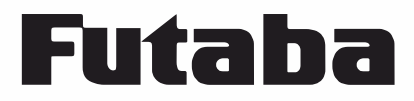

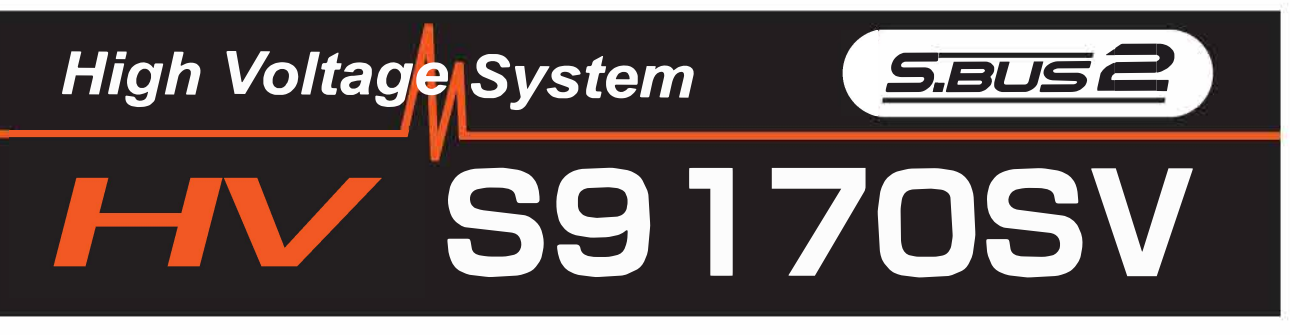

### S9170SV High Torque Metal Gear 42.8(1.69) ● SPEED 0.13 sec/60° at 6.6V 0.12 sec/60° at 7.4V  $^{10}_{0.39)}$  $(2.50)$  $\circ$ ((⊕ ● **TORQUE** 6.0 kgf·cm at 6.6V 47.8(1.88) (83.3 ozf·in at 6.6V) 6.8 kgf·cm at 7.4V (94.5 ozf·in at 7.4V) 24.9(0.98) 29(1.14) ● SIZE  $35.9 \times 19.5 \times 24.9$  mm  $\frac{188}{0.74}$  $(1.41 \times 0.77 \times 0.98 \text{ in})$ ●**WEIGHT** 35.9(1.41) 32g (1.13oz) Unit :  $mm(in)$ ● POWER SUPPLY No dry battery use DC 4.8V  $\sim$  7.4V

#### Futaba 1M23N12738

## **Usage Precautions**

## **WARNING**

Turn on the power in transmitter  $\rightarrow$  receiver order. In addition,<br>always check the operation of all the servos before flight.

No not insert or remove the servo connector while the receiver **Spower is ON.** Since the S.BUS2 servo switches the operation mode au-<br>tomatically according to the type of signal (S.BUS signal/PWM signal) from the receiver, if the connector is inserted or removed while the power is ON, an S.BUS connected servo will be erroneously recognized and may stop.

**Do not leave the servo in the locked state.** Leaving the servo in the locked state (state in which enough force is applied that the servo cannot move) may cause smoke, fire, and damage.

**Never connect the battery in reverse.** Reverse connection may cause smoke, fire, and damage.

**Do not expose the servo to dust and water.** The servo does not have a waterproof construction. If it gets wet, the servo may not operate or the power supply may short circuit.

For the servo which has a middle case of an aluminum heat U  $\blacktriangledown$ sink construction: Install the servo so that it does not touch the servo case and metal parts of the fuselage. It will generate a large amount of noise if touched. It will become impossible to receive and is extremely dangerous.

When installing the servo, check PUSHROD LINKAGE to make U sure there is no binding in order to prevent excessive power consumption and decrease the life of the motor and battery.

## **ACAUTION**

ODo not touch the servo case immediately after servo operation. You may be burned because the motor and circuits inside the servo become hot.

**Do not turn the servo horn with unreasonable force.** The servo may be damaged.

**ODo not disassemble or modify the servo.** The servo has a precision **Construction. Futaba Corp. will not be responsible for any disassembly or modi-**<br>fication other than those specified by us.

Do not drop the servo or expose it to strong shocks or vibra-<br>tions. It will damage with a shock.

Use the servo as an actuator in hobby applications. Futaba will not be responsible if the servo is used in applications other than the above.

**Futaba will not be responsible for damage, etc. caused by the use of parts other than Genuine Futaba parts.**

#### **• Current consumption**

 This servo is designed to be used with models which require especially high torque and high speed. For this reason, a large current flows during servo operation. Therefore, decide the safe number of uses by paying careful attention to the remaining battery capacity.

#### **• Power supply**

Use the battery as specification. Use a battery or a voltage regulator with an ample margin as the power supply. The specified performance cannot be displayed with a dry cell battery.

 Even if using a receiver with the BATTERY FAIL SAFE function, it may not operate correctly. Therefore always check the battery voltage and charge the battery quickly.

When using 5 or more servos for large scale models, use a separate power supply. An S.BUS Hub with Cable (2-way/remote battery pack use) sold separately can be utilized for using a separate power supply in the S.BUS system.

#### **• System use**

For full performance, 2.4GHz system is recommended.

#### **• Programming function**

 This servo can be connected to a PC by using the CIU-2 USB Adapter sold separately and its various operating characteristics can be changed as a programmable servo by means of dedicated software **"S-Link"**. **S-Link** is downloadable from a Futaba WEB site. However, channel setting and other operating characteristics settings cannot be made with the existing S.BUS PCLink software. When you use a transmitter with an S.BUS setting function. By connecting a servo to the S.BUS setting connector of the transmitter, a program setup of a servo can be performed on the screen of a transmitter. This servo does not have stop mode function. Therefore becomes as [ hold ] when the input signal of a servo stops. Depending on a setup, a servo carries out vibration. If a servo continues carrying out vibration, it will break, please restore a setup.

#### **• Soft start**

In order to protect the linkage, only the first operation when the power is turned on moves the servo to the specified position slowly. When a new control signal enters while the soft start is operating, it become normal operation at once.

#### **[Servo Mounting Precautions]**

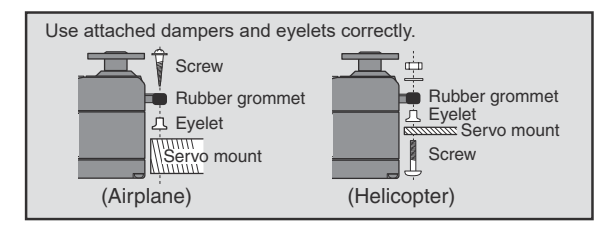

# About the S.BUS/S.BUS2 system

### **S.BUS2**

Using the S.BUS2 port an impressive array of telemetry sensors may be utilized. This servo is connectable with the both sides of S.BUS and S.BUS2 port.

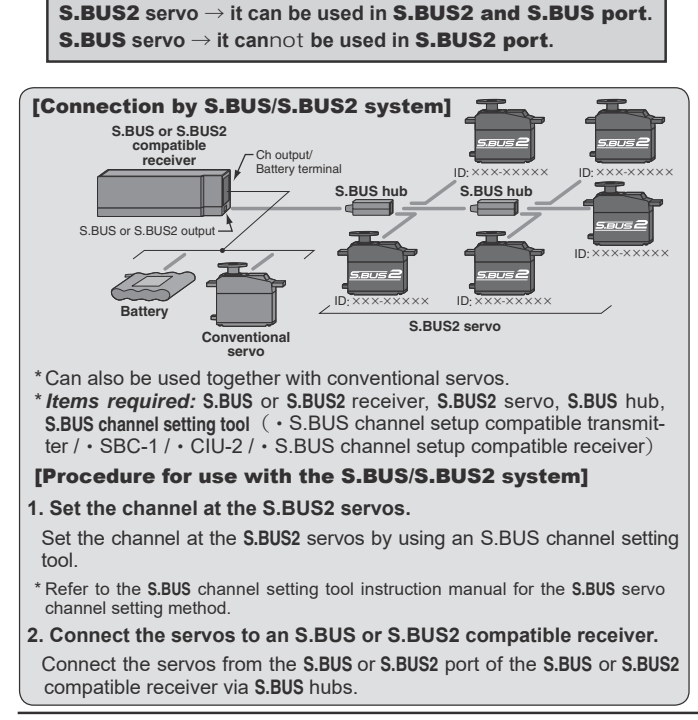

### What is S.BUS?

Different from conventional radio control systems the **S.BUS** system uses data communication to transmit control signals from a receiver to a servo, gyro, or other **S.BUS** compatible device. This data includes commands such as "move the channel 3 servo to 15 degrees, move the channel 5 servo to 30 degrees" to multiple devices. The **S.BUS** devices execute only those commands for their own set channel. For this reason, it can be used by connecting multiple servos to the same signal line. Many **S.BUS** servos is in the connected state, one servo of them can be set it up. The **ID code** of each servo is used for it. **ID code** is indicated on the seal of the case. After carrying in a model, it is convenient, if you use attached ID seal and CH seal when ID cannot be seen.

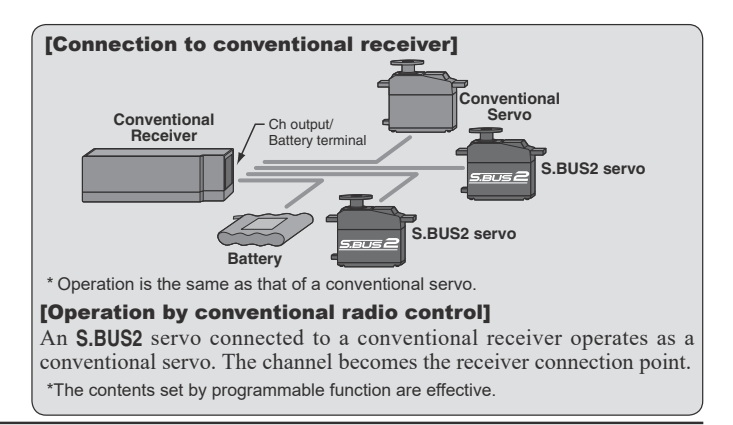

FUTABA CORPORATION oak kandakajicho 8F 3-4 Kandakajicho, Chiyoda-ku, Tokyo 101-0045, Japan TEL: +81-3-4316-4820, FAX: +81-3-4316-4823